# **+ AUTODOC CLUB**

## Wie NISSAN Micra C+C **III (K12)** Luftfilter wechseln - Anleitung

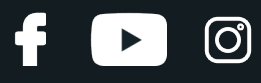

#### **ÄHNLICHES VIDEO-TUTORIAL**

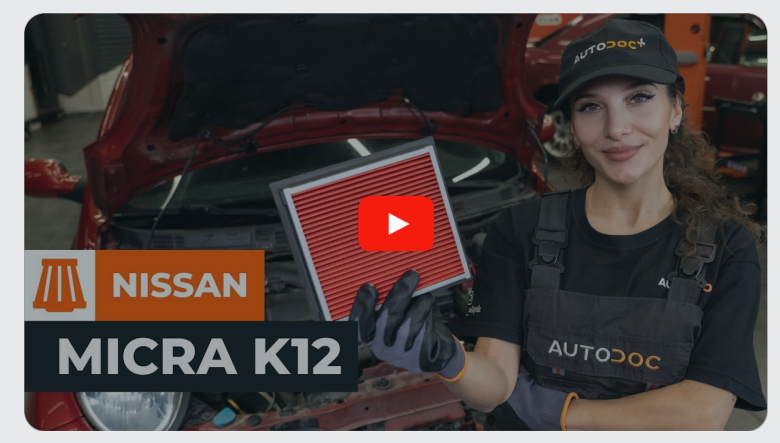

Dieses Video zeigt den Wechsel eines ähnlichen Autoteils an einem anderen Fahrzeug

## **Wichtig!**

Dieser Ablauf des Austauschs kann für folgende Fahrzeuge benutzt werden: NISSAN Micra C+C III (K12) 1.4 16V

Die Schritte können je nach Fahrzeugdesign leicht variieren.

Diese Anleitung wurde erstellt auf der Grundlage des Wechsels eines ähnlichen Autoteils für: NISSAN MICRA III (K12) 1.4 16V

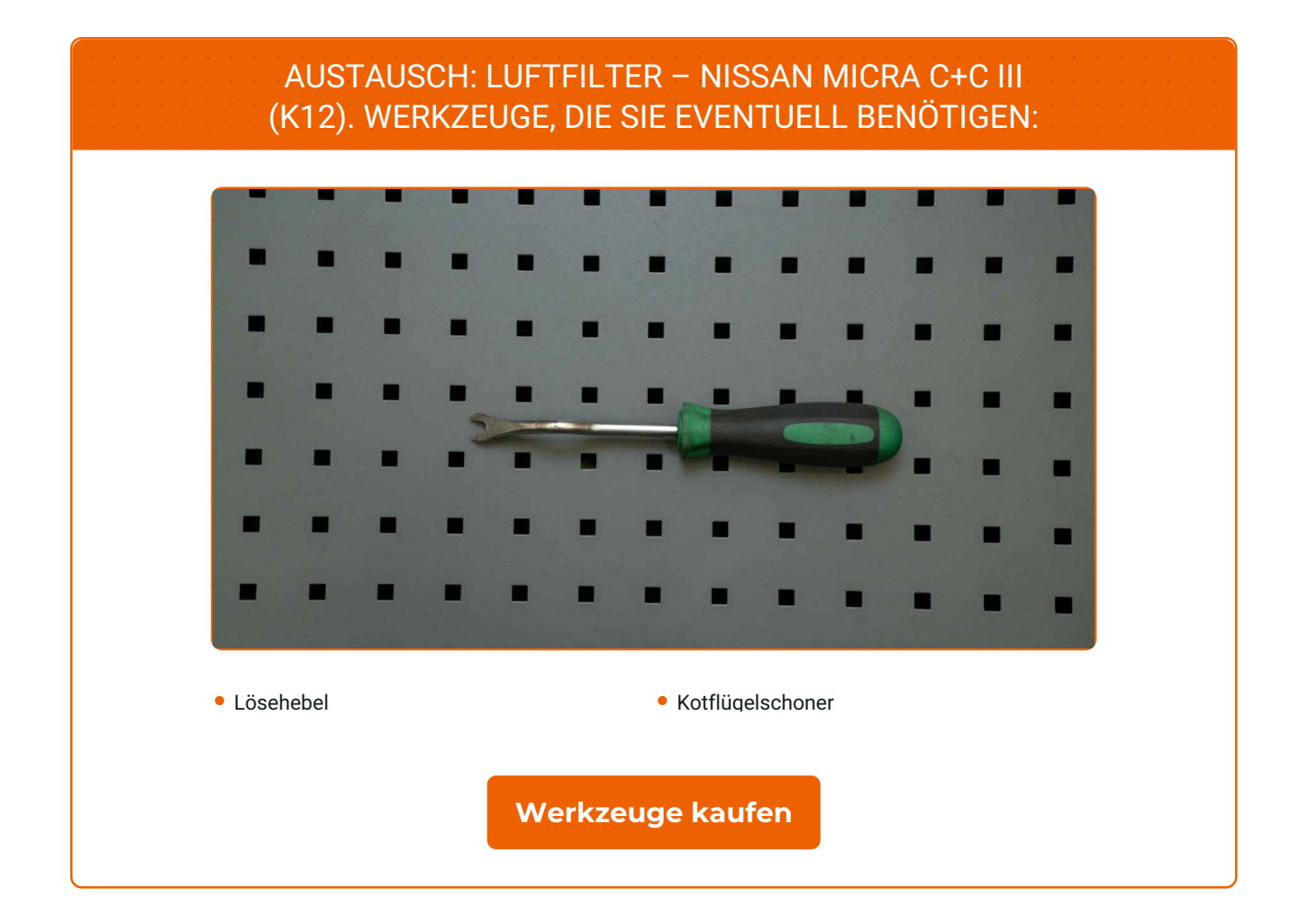

4

 $\circledcirc$ 

 $\blacktriangleright$ 

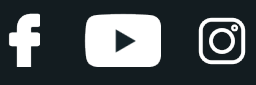

#### Austausch: Luftfilter – NISSAN Micra C+C III (K12). AUTODOC-Experten empfehlen:

- Folgen Sie den Bedingungen, Empfehlungen und Anforderungen des zum Betrieb, die vom Hersteller zur Verfügung gestellt werden.
- Alle Arbeiten sollten bei abgestelltem Motor ausgeführt werden.

## **AUSTAUSCH: LUFTFILTER – NISSAN MICRA C+C III (K12). EMPFOHLENE ABFOLGE DER ARBEITSSCHRITTE:**

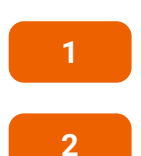

Öffnen Sie die Motorhaube.

Verwenden Sie eine Kotflügel-Schutzabdeckung, um Schäden an der Lackierung und den Kunststoffteilen des Autos zu verhindern.

**3**

Lösen Sie die Befestigung des Lufteinlassschlauchs. Verwenden Sie einen Lösehebel, um die Clips zu entfernen.

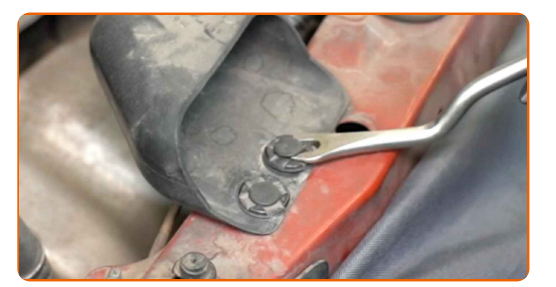

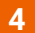

Entfernen Sie den Lufteinlassschlauch.

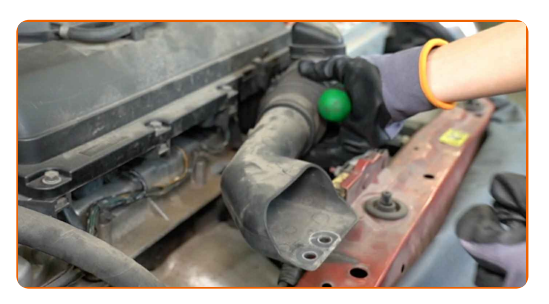

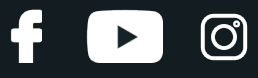

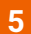

Lösen Sie die Klammern des Luftfiltergehäuses.

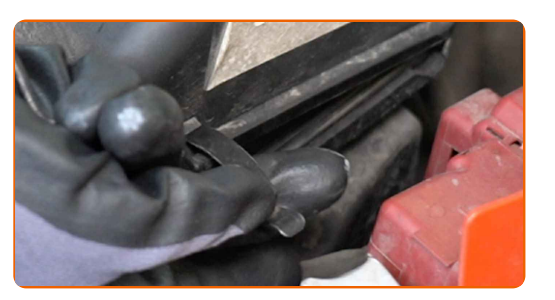

#### Austausch: Luftfilter – NISSAN Micra C+C III (K12). Tipp:

Das Luftfiltergehäuse ist in der Motorabdeckung integriert.

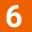

**6** Nehmen Sie das Luftfiltergehäuse heraus.

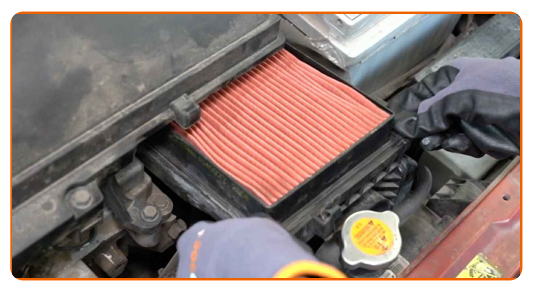

**7**

Entfernen Sie das Filterelement aus dem Filtergehäuse.

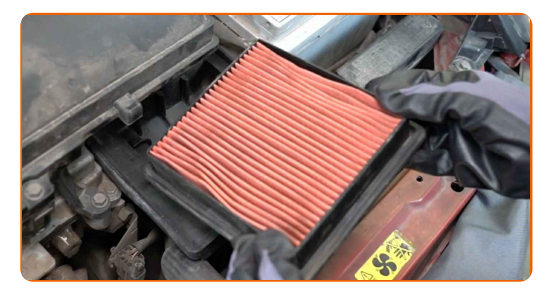

**8**

Reinigen Sie das Luftfiltergehäuse.

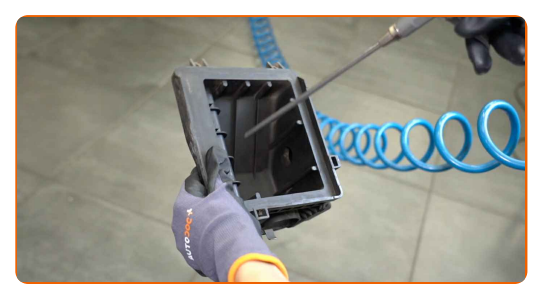

## + AUTODOC CLUB

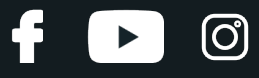

**9**

Setzen Sie ein neues Filterelement in das Filtergehäuse ein.

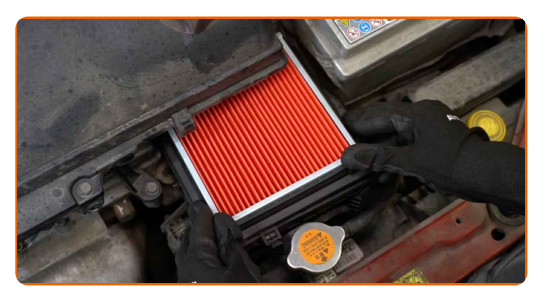

**10**

Bauen Sie das Luftfiltergehäuse ein.

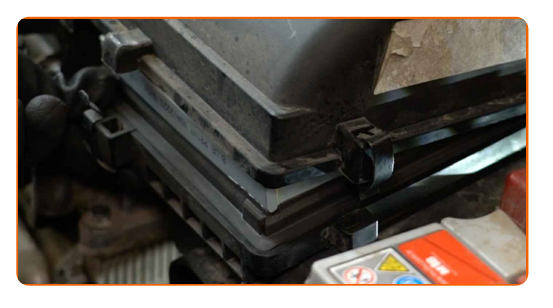

**11**

Befestigen Sie die Klammern des Luftfiltergehäuses.

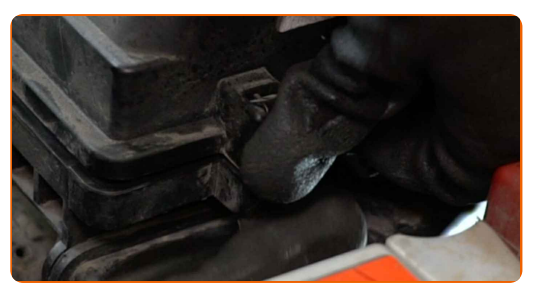

**12**

Bauen Sie den Lufteinlassschlauch ein und sichern Sie diesen.

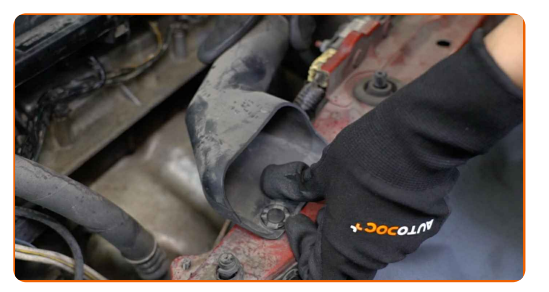

**13**

Entfernen Sie die Kotflügel-Abdeckung.

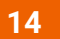

Schließen Sie die Motorhaube.

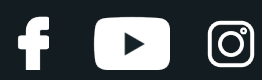

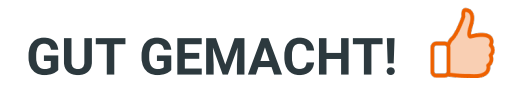

**WEITERE TUTORIALS ANSEHEN** 

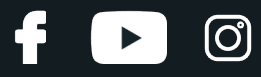

### **AUTODOC — TOP QUALITÄT UND PREISWERTE AUTOTEILE ONLINE**

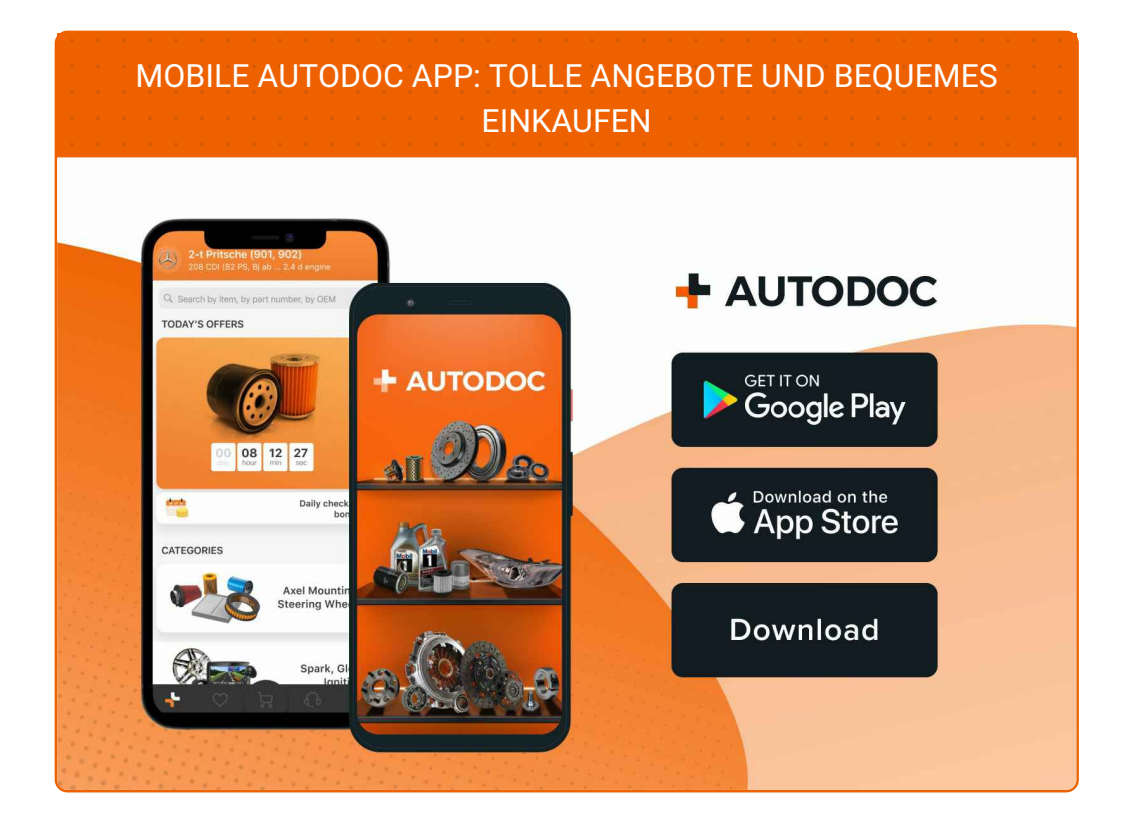

#### **EINE GROSSE AUSWAHL AN [ERSATZTEILEN](https://www.auto-doc.ch?utm_source=pdf) FÜR IHR AUTO**

#### **[LUFTFILTER:](https://www.auto-doc.ch/autoteile/luftfilter-10360?utm_source=pdf) EINE GROSSE AUSWAHL**

## **HAFTUNGSAUSSCHLUSS:**

Das Dokument beinhaltet nur allgemeine Empfehlungen die hilfreich für Sie sein können, wenn Sie Reparatur- oder Ersatzmaßnahmen durchführen. AUTODOC haftet nicht für Verluste, Verletzungen, Schäden am Eigentum, die während des Reparatur- oder Ersatzprozesses durch eine fehlerhafte Anwendung oder eine Fehlinterpretation der bereitgestellten Informationen auftreten.

AUTODOC haftet nicht für irgendwelche möglichen Fehler und Unsicherheiten dieser Anleitung. Die Informationen werden nur für informative Zwecke bereitgestellt und können Anweisungen von einem Spezialisten nicht ersetzen.

AUTODOC haftet nicht für die falsche oder gefährliche Verwendung von Geräten, Werkzeugen und Autoteilen. AUTODOC empfiehlt dringend, vorsichtig zu sein und die<br>Sicherheitsregeln zu beachten, wenn Sie die Reparatur oder Ers wird nicht garantieren, dass Sie das richtige Level an Verkehrssicherheit erreichen.

© Copyright 2023 – Alle Inhalte, insbesondere Texte, Fotografien und Grafiken sind urheberrechtlich geschützt. Alle Rechte, einschließlich der Vervielfältigung, Veröffentlichung, Bearbeitung und Übersetzung, bleiben vorbehalten, AUTODOC SE.